## SAP ABAP table PRDMS\_COMM\_PR\_SHTEXT {Short Texts for Product}

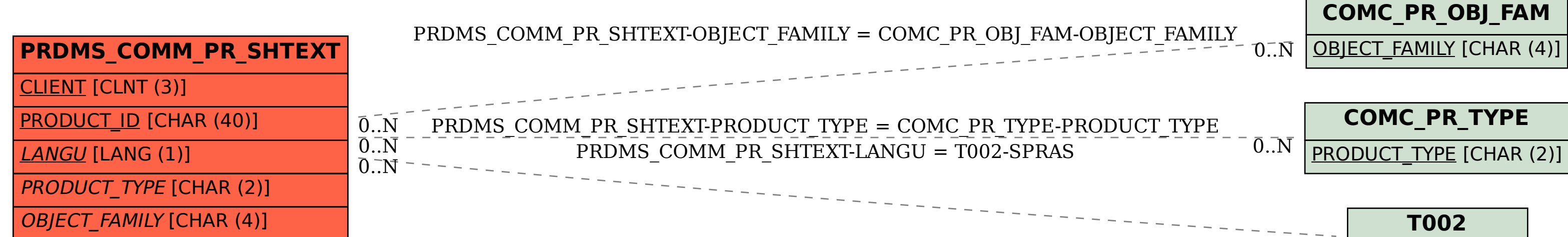

$$
\begin{array}{c}\n \text{---} \ \text{---} \ \text{---} \ \overline{0..N} \ \end{array} \begin{array}{|c|}\n \text{TOO2} \\
\hline\n \text{SPRAS [LANG (1)]}\n \end{array}
$$